# **PROBLEMA DE LOCALIZACIÓN DE INCINERADORAS DE RESIDUOS MER BAJO UN ENFOQUE MULTICRITERIO:**

# **UNA APLICACIÓN AL CASO ANDALUZ**

### **CABALLERO FERNÁNDEZ, Rafael GONZÁLEZ LOZANO, Mercedes MOLINA LUQUE, Julián**

Departamento de Economía Aplicada (Matemáticas) Universidad de Málaga correo-e: [rafael.caballero@uma.es,](mailto:rafael.caballero@uma.es) [m\\_gonzalez@uma.es](mailto:m_gonzalez@uma.es), [julian.molina@uma.es](mailto:julian.molina@uma.es)

### **GUERRERO CASAS, Flor PARALERA MORALES, Concepción**

Departamento de Economía y Empresa Universidad Pablo de Olvide correo-e: [fguecas@dee.upo.es](mailto:fguecas@dee.upo.es)[,](mailto:deemvg@unileon.es) [cparmor@dee.upo.es](mailto:cparmor@dee.upo.es)

## **RESUMEN**

 En este trabajo planteamos determinar la mejor localización de incineradoras de residuos MER, entre seis lugares preestablecidos en Andalucía, a la que llegarían los residuos semanales de 53 mataderos transportados por camiones. En cuanto a los criterios utilizados para realizar dicha elección mediante técnicas multicriterio, tenemos tanto criterios económicos como el coste de instalación y mantenimiento de la incineradora, el coste de transporte y criterios sociales, como el rechazo social de los pueblos por los que pasan las rutas, el riesgo máximo, como criterio de equidad y la desutilidad colectiva de las poblaciones cercanas a la incineradora.

*Palabras clave*: Residuos MER, Localización, Multiobjetivo, Metaheurístico.

# **INTRODUCCIÓN**

Hace ya casi dos décadas que surgía en el Reino Unido el primer caso de Encefalopatía Espongiforme Bovina (EBB), nombre científico de una enfermedad que es conocida coloquialmente como *"enfermedad de las vacas locas".* La aparición de esta enfermedad ha supuesto muertes y pérdidas millonarias en el sector cárnico en Gran Bretaña.

La EEB apareció como consecuencia de una estrategia británica para aumentar la producción de leche mediante la alimentación de las vacas con suplementos ricos en proteínas hechos con carne y huesos extraídos de desechos animales. Como resultado la enfermedad afectó al ganado vacuno causando una epidemia a gran escala. En 1985 apareció el primer caso de encefalopatía espongiforme bovina en el Reino Unido. Las investigaciones que se fueron realizando apuntaban a que podía haberse originado a partir de la *scrapie*, una encefalopatía espongiforme endémica de las ovejas y las cabras que ha sido conocida en Europa desde mediados del siglo XVIII y en concreto muy extendida en Gran Bretaña, que se traspasaba de las ovejas a las vacas a través del consumo de piensos y harinas cárnicas procedentes de ovejas enfermas.

Por aquel entonces, las autoridades británicas prohibieron el consumo de piensos procedentes de harinas cárnicas, aunque un alto porcentaje de ganado vacuno ya había sido alimentado con ellos. A raíz de esta decisión, se crea un alarma social al ser alertada la población sobre el riesgo de contagio al hombre y las coincidencias del conocido mal de las vacas locas con la enfermedad de Creutzfeldt-Jackob (CJ). Mientras se estudiaba la posible relación entre ambas enfermedades la comisión Europea bloqueó las exportaciones de ganado vacuno de más de seis meses procedentes del Reino Unido.

En 1996 las autoridades sanitarias británicas comunicaron una nueva forma de CJ, denominada vCJD (variante de la enfermedad de Creutzfeldt-Jackob), cuyo patrón no correspondía a las formas conocidas hasta ese momento. Llamaba especialmente la atención la baja edad media de las personas afectadas, y un transcurso de la enfermedad más prolongado hasta la muerte. Esta nueva forma se relacionó con la ingestión de productos derivados de bovinos afectados con la EEB. Se supone que la mayoría de personas afectadas, la adquirieron en los años anteriores a la imposición de los controles que evitaban la entrada de los productos potencialmente peligrosos en la cadena alimentaria humana.

A finales de noviembre de 2000, se comunicaba en España, a través del Ministerio de Agricultura, la detección de un caso de EEB en Galicia. Esa terrible enfermedad que llevaba años causando estragos en Europa, hacía su aparición en España, lo cual produjo una crisis alimentaria sin precedentes, que se tradujo en una caída estrepitosa en las ventas de carne de vacuno y sus derivados y en una desconfianza generalizada de la población ante toda la cadena alimentaria.

A partir de entonces, se empezaron a tomar medidas para evitar la propagación de la EEB, las cuales se basaban en impedir la entrada del agente patógeno en la cadena de alimentación animal. Para conseguir este fin, se establecieron diferentes actuaciones, todavía hoy vigentes, como son la detección y eliminación de todos los animales afectados o sospechosos de estarlo, eliminación y destrucción de los MER y la prohibición de la utilización de harinas animales elaboradas en la alimentación de los rumiantes.

Según las investigaciones que se han ido realizando, el causante de la Encefalopatía Espongiforme Bovina, es una proteína infecciosa denominada "*prión*", que se destruye mediante incineración. Otra forma de eliminarlo es mediante un tratamiento térmico a 133º, a 3 bares de presión y durante un tiempo ininterrumpido de 20 minutos. Estos tratamientos se consideran adecuados para la eliminación de material que pudiera estar contaminado con el agente patógeno de la EEB.

Gracias a las estrictas legislaciones que regulan la alimentación del ganado, la realización de pruebas con animales, la identificación, la edad y la forma de realizar la matanza, así como la retirada de todos los órganos con riesgo de infección o **M**ateriales **E**specificos de **R**iesgo (MER), se ha conseguido reducir el riesgo de contagio. Parte de esa legislación recoge, qué órganos de los bovinos, ovinos y caprinos se consideran como MER, (la última actualización de la lista de los materiales especificados de riesgo queda recogida en el R.D 1139/2003) y además determina el tratamiento al que deben ser sometidos.

Mediante la eliminación de los MER se pretende la destrucción total de los tejidos de mayor riesgo para evitar cualquier paso a la cadena alimentaria humana y/o animal, pero su destrucción es costosa. Según recoge el R.D. 1911/2000 la destrucción de los materiales específicos de riesgo se deberá realizar mediante incineración llevándose a cabo con las exigencias establecidas en la legislación sobre residuos, considerándose como la más factible, económica y viable.

Los casos en España desde que se detectaran los dos primeros en Galicia, en el año 2000, han ido aumentando de manera vertiginosa, y en total ascienden a 356, siendo seis de ellos correspondientes a Andalucía. En ella, como en otras comunidades, hasta la aparición de la enfermedad de las vacas locas, el control sobre los animales muertos o sobre los desperdicios de los mataderos no era muy exhaustivo. Desde que se puso en funcionamiento el Programa Integral coordinado de vigilancia y control de las encefalopatías espongiformes transmisibles de los animales (R. D. 3454/2000 de 22 de diciembre), que comprende cuatro programas; de actuación, vigilancia, control de sustancias empleadas en la alimentación de animales, de inspección de establecimientos de transformación de subproductos y cadáveres y control de MER, la situación es bien diferente. Se tiene control sobre el número de cabezas de cada tipo de cabaña en los mataderos, así como de los residuos MER que de éstos se producen (no siendo tan estricto en pequeñas explotaciones, salas de despiece y granjas).

El conocimiento de la gran cantidad de residuos que se producen en los mataderos oficialmente registrados en Andalucía, así como los de otras comunidades autónomas cercanas como es Extremadura, en el que existen un gran número de mataderos, unido al hecho de que en Andalucía no existen plantas incineradoras de residuos MER, nos lleva a plantearnos la localización de incineradoras de estos residuos entre una serie de localizaciones andaluzas elegidas.

#### **1. Formulación del modelo.**

Nuestro problema consiste en recoger los residuos MER generados por los *n* elementos pertenecientes al conjunto *I* de mataderos, y transportarlos a las incineradoras las cuales

deben estar ubicadas en algunas de las *s* localizaciones candidatas para la instalación de las mismas, localizaciones que conforman el conjunto *J*. En dicho transporte atravesamos diversos centros de población, en concreto *q* centros, elementos del conjunto *H*.

En cuanto a las variables de nuestro modelo tenemos las variables binarias *yj*, las cuales tomarán el valor 1 si se instala una incineradora en la localización *j*, *j*∈*J*, y 0 en caso contrario, y las variables  $x_{ij}$ , las cuales también son binarias tomando el valor 1 si el matadero *i*, *i*∈*I*, lleva sus residuos a la incineradora *j* y 0 en caso contrario.

En cuanto a los objetivos del modelo tenemos los siguientes:

Minimizar el coste de instalación

$$
Min \sum_{j=1}^{s} \xi_j y_j
$$

Para cada posible ubicación se han considerado los costes de instalación de una incineradora, ξ*j*, los cuales incluyen el coste de la parcela donde se va a ubicar la incineradora y el coste del terreno exterior, el coste de la construcción de la planta incineradora, el de la incineradora y de su transporte hasta la posible ubicación. Además se han incluido los costes correspondientes a mobiliario, material y cámaras frigoríficas necesarias para el correcto funcionamiento de la planta, sin olvidar los costes correspondientes a los gastos facultativos y de licencia.

Minimizar el coste de mantenimiento

$$
Min \sum_{j=1}^{s} v_j y_j
$$

En él están recogido los gastos que suponen el mantenimiento de la incineradora, <sup>ν</sup>*j*, donde incluimos revisiones, piezas, etc., de la parcela tanto exterior como interior, así como los correspondientes al personal encargado de ella.

Minimizar el coste de transporte

$$
Min \sum_{i=1}^{n} \sum_{j=1}^{s} cr_{ij} \delta_{ij} y_j
$$

Se ha calculado teniendo en cuenta las distancias de cada uno de los 53 centros generadores de residuos (mataderos) a cada una de las posibles ubicaciones para la planta incineradora, δ*ij*, conjuntamente con el número de camiones necesarios para el transporte, *rij*, que según la cantidad de residuos generados semanalmente en cada uno de los mataderos, se considera sólo uno y el coste imputado por kilómetro recorrido, *c*, que se fija en 1€/Km.

Minimizar el rechazo social

$$
Min \sum_{h \in H} \sum_{j \in J} \omega_h R_{hj} y_j
$$

donde *Rhj* es el riesgo individual medido por el número de camiones que pasan por la población *h* en su camino hacia la incineradora *j* y <sup>ω</sup>*h* es el número de habitantes de la población *h*. Así para el cálculo del rechazo social se ha considerado los centros de población por los que pasan los residuos. Se ha medido el número de camiones que pasan por un centro urbano (a la semana) multiplicado por el número de habitantes de dicha población.

Criterio de distribución del riesgo (minimizar el riesgo máximo)

$$
Min \; Max \sum_{j \in J} \omega_{h} R_{hj} y_{j}
$$

Para determinar cuál es el valor que nos da el riesgo máximo, entre todas las poblaciones por las que se pasa para llegar a la posible localización, se ha tomado aquella que tiene un mayor rechazo social.

Minimizar la desutilidad colectiva

$$
Min \sum_{h \in H} \omega_h E_h \qquad E_h = \sum_{j \in J} \frac{\gamma y_j}{\delta_{hj}}, \quad \delta_{hj} \le \theta_1
$$

Con ella pretendemos recoger el rechazo de las poblaciones cercanas a la incineradora, entendiendo por cercana el encontrarse a una distancia de la ubicación de la incineradora inferior o igual a  $\theta_1$ , umbral que hemos situado en 10 km, entendiendo que si una población está a una distancia por encima de dicho umbral, ese aspecto de rechazo social no se considera. Por consiguiente, la desutilidad colectiva es una función creciente de la capacidad de la incineradora que se desea instalar, γ, y decreciente de la distancia del centro a la población correspondiente, δ*hj*.

En cuanto a las restricciones del modelo tenemos las siguientes:

$$
\sum_{j=1}^{s} y_j \le p
$$
\n
$$
\sum_{i \in I} \tau_i x_{ij} \le \gamma y_j \quad \forall j \in J
$$
\n
$$
\sum_{j \in J} x_{ij} = 1, \quad \forall i \in I
$$
\n
$$
x_{ij} \in \{0,1\}, \forall i \in I, \forall j \in J \qquad y_j \in \{0,1\} \quad \forall j \in J
$$

La primera nos indica el número máximo de incineradoras que queremos instalar, *p*. La segunda hace referencia al hecho de que la cantidad de residuos incinerados en la localización *j* no puede exceder la capacidad de la incineradora, siendo <sup>τ</sup>*i* la cantidad de residuos semanales procedentes del matadero *i*, mientras que la siguiente tiene su razón de ser en la necesidad de que todos los mataderos deben ser asignados a una incineradora. Por último, aparece la condición de dicotomía de las variables *xij* e *yj*.

#### **2. Aplicación del modelo con una incineradora.**

El problema con que nos enfrentamos es claramente multicriterio pero si el número de incineradoras que decidimos instalar es uno entonces se convierte, además, en un problema discreto puesto que de todas las variables del problema las únicas que tendríamos que obtener serían las variables *yj*. El resto de variables, las binarias *xij*, serían conocidas puesto que todos los residuos deben ser eliminados en la única incineradora elegida, por lo que todos los mataderos deben ser asignados a la misma.

Por consiguiente, en una primera fase buscamos cuál era la mejor localización para una sola incineradora a la cual llegarían todos los deshechos. Además consideramos que cada camión recoge los residuos del matadero que le corresponde y posteriormente los lleva a la incineradora elegida, sin recoger más deshechos en su camino.

La información necesaria para resolver esta problemática se puede ver en la siguiente tabla donde debemos recordar que los costes son semanales y, por ello, hemos dividido el coste de instalación entre quince años de duración (periodo que nos parece razonable como vida útil de la incineradora) y entre 52 semanas que tiene un año.

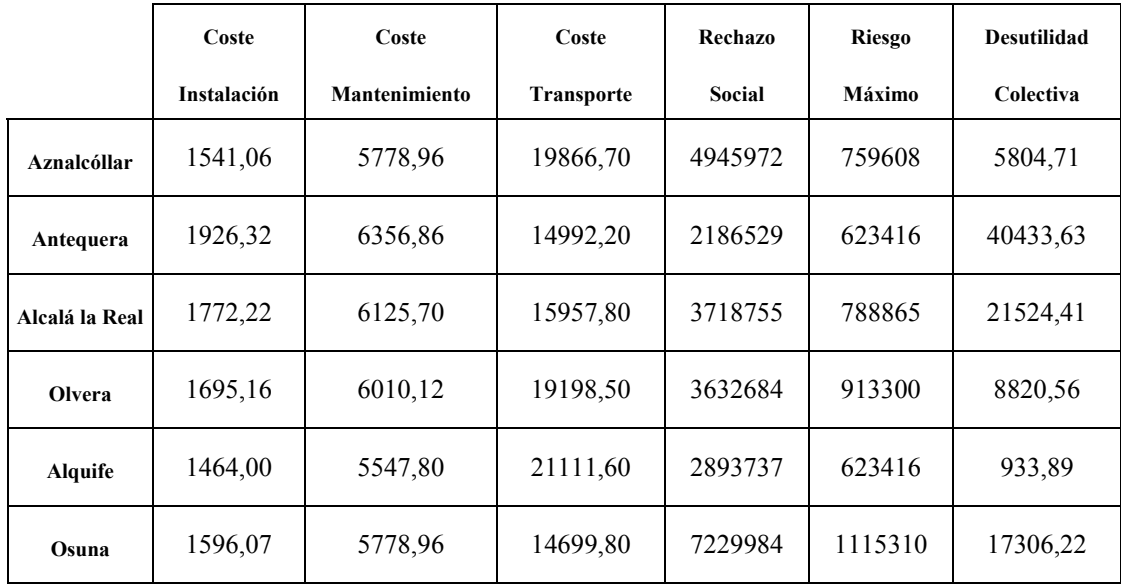

Una vez obtenida esta información observamos que nos enfrentábamos a un problema multicriterio discreto con 6 alternativas y 6 criterios cuantitativos, el cual puede ser resuelto mediante diversos enfoques, en concreto, hemos utilizado dos: el de las relaciones de superación y el de la utilidad multiatributo con el fin de realizar un análisis consistente.

En primer lugar aplicamos el método Promethee mediante la utilización del programa Decision Lab. Dicho método no se encuentra exento de la introducción de diversos parámetros de decisión, como son el umbral de indiferencia y de preferencia para cada criterio así como las ponderaciones correspondientes.

Para elegir los umbrales observamos el rango de variación de cada uno de los criterios y elegimos en consecuencia. En cuanto a las ponderaciones dimos más importancia a los criterios económicos que a los demás, en concreto, ponderamos los costes cuatro veces más que el resto de los criterios, obteniendo con ello esta ordenación:

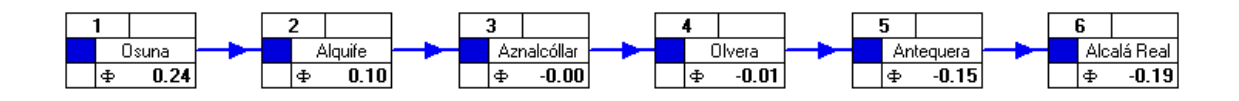

Observando la solución obtenida vemos cómo resulta elegida la población de Osuna, seguida por Alquife, Aznalcóllar, Olvera, Antequera y en último lugar Alcalá la Real. Además, realizamos un análisis de sensibilidad para ver si la solución se modificaba al variar las ponderaciones asignadas. En dicho análisis vimos que si ponderábamos más los criterios sociales que los económicos, la población elegida era Alquife.

Si utilizamos el enfoque de la teoría de utilidad multiatributo, es necesaria la transformación de los datos obtenidos para cada uno de los criterios en utilidades para el decisor. Posteriormente, aquella localización con la mayor suma ponderada de las utilidades nos proporcionará la solución requerida.

En la obtención de las funciones de utilidad monoatributo de los datos de nuestro problema consideramos funciones lineales, con valores comprendidos en el intervalo [0,10], obteniéndose con ello unos resultados que aparecen en la siguiente tabla:

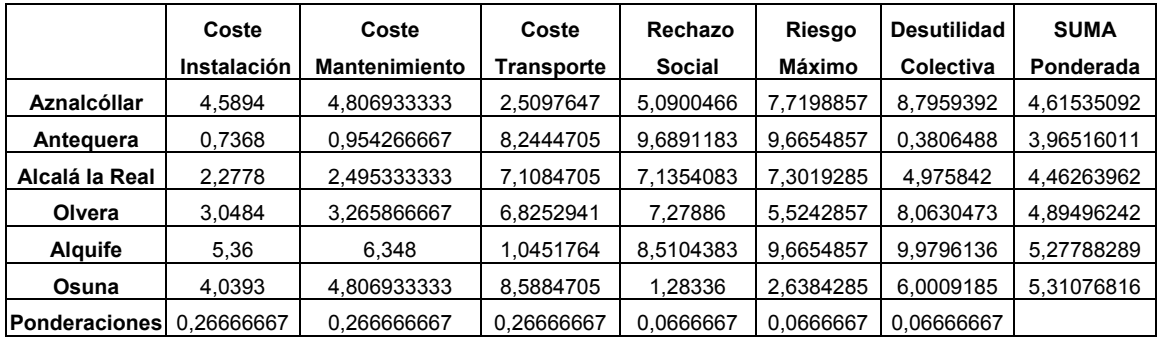

En ella además de las utilidades, recogemos las ponderaciones de los criterios, las cuales son las mismas que las utilizadas en el método anterior. La última columna recoge la suma ponderada correspondiente a cada localización con lo cual se puede ver que Osuna resultaría la elegida, seguida por Alquife, Olvera, Aznalcóllar, Alcalá la Real, y por último Antequera.

Si comparamos esta ordenación con la obtenida en el método anterior vemos que las posiciones primera y segunda coinciden en los dos métodos, con lo cual podemos determinar que la localización elegida es Osuna. Debemos hacer constar que en el primer método, basado en la relación de superación, lo que se miden son las intensidades de preferencia de una alternativa respecto de otra con un valor máximo de uno aunque la diferencia entre las valoraciones de dos alternativas respecto de un criterio sea muy significativa, mientras que en la teoría de utilidad multiatributo esas diferencias siempre quedan valoradas.

En resumen, vemos cómo esta aproximación a nuestro problema, donde buscamos la localización de una sola incineradora, puede resolverse según distintos enfoques multicriterio donde cada uno aporta significados distintos.

#### **3. Aplicación del modelo con dos incineradoras**

Debido a la capacidad máxima de las incineradoras y a la cuantía de residuos en Andalucía, una única incineradora sería suficiente para lograr la destrucción de los residuos semanales de los mataderos andaluces, pero es posible que la instalación de una segunda sea aconsejable económicamente puesto que pueden reducirse costes económicos y sociales y, a la vez, es posible ofrecer los servicios de las incineradoras instaladas a comunidades autónomas vecinas con el beneficio económico resultante.

Por ello, decidimos analizar nuestro modelo para el caso en que se buscara la localización de hasta dos incineradoras, con lo cual perdíamos el carácter discreto del problema dada la gran cantidad de combinaciones que podrían darse para distribuir los deshechos de los 53 mataderos entre dos posibles ubicaciones para las incineradoras.

Si observamos la formulación del problema vemos cómo desde el punto de vista matemático nos encontramos ahora con un problema multiobjetivo binario. En particular, es un problema de localización y asignación con más de 300 variables binarias, lo cual desaconseja llevar a cabo su resolución mediante un método exacto.

Así CPLEX (actualmente uno de los softwares más eficiente para la resolución exacta de problemas binarios lineales) necesita aproximadamente una hora para obtener una única solución eficiente del problema mediante el método de las Ponderaciones, por lo que obtener una aproximación de la frontera eficiente utilizando CPLEX requeriría un tiempo de computación desmesurado. Además, es un hecho conocido que mediante el método de las Ponderaciones no pueden obtenerse soluciones eficientes no-soportadas. Para obtener este tipo de soluciones han de utilizarse algoritmos más complejos que

añaden restricciones al modelo y que aumentan, en general, el coste computacional del mismo. En resumen, afrontar la resolución de este problema mediante un método exacto es una tarea computacionalmente demasiado costosa y es, por este motivo, por el que en el presente trabajo se ha optado por utilizar un metaheurístico para esta resolución. En particular, se ha utilizado el método MOAMP (Caballero, Gandibleux y Molina, 2004), que es un algoritmo metaheurístico para programación multiobjetivo binaria, basado en una búsqueda Tabú.

En cuanto a los datos utilizados en su resolución debemos indicar que unimos los costes de instalación y de mantenimiento utilizando un solo valor denominado costes fijos. En cuanto a los costes de transporte, el rechazo social y el riesgo máximo, debimos tener en cuenta dichos datos para cada ruta desde los mataderos hacia las posibles ubicaciones de las incineradoras, mientras que el dato de desutilidad era el mismo que consideramos en el caso anterior.

Algunas de las soluciones eficientes obtenidas son las que aparecen en la tabla que se muestra a continuación.

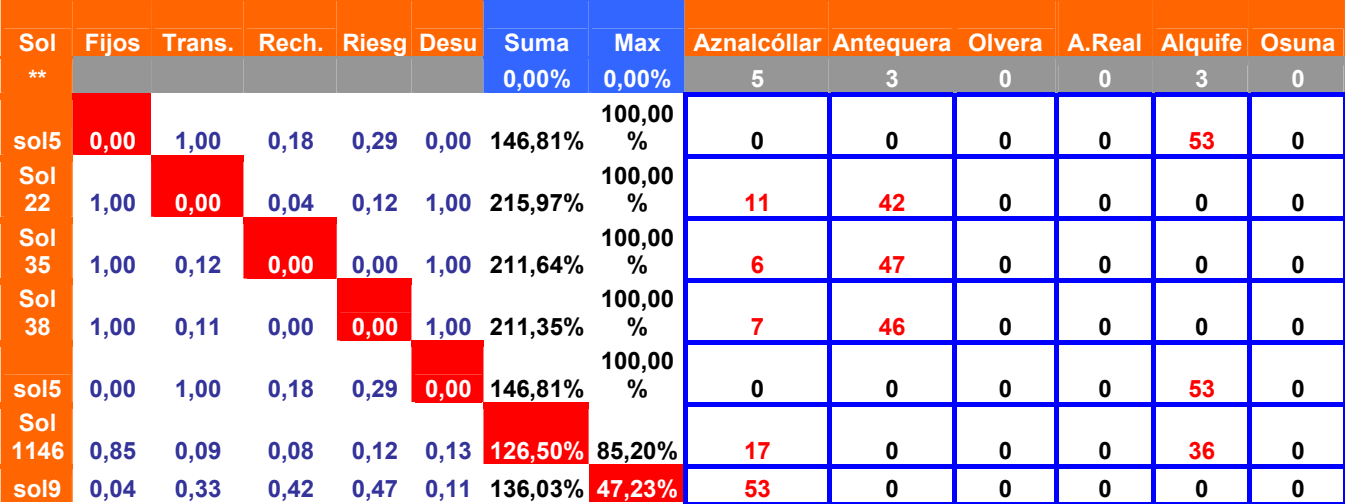

En ella, en las seis primeras columnas vemos ejemplos de soluciones eficientes y los valores normalizados de cada uno de los objetivos en cada una de las soluciones,

significando el valor cero el alcance del mínimo de dicho objetivo, es decir, del valor ideal, mientras que, el valor uno supone conseguir el valor anti-ideal.

Por ello vemos que la **sol5** minimiza los costes fijos y la desutilidad, el de transporte la **sol22**, el rechazo social la **sol35** y el riesgo máximo la **sol38**.

Las dos columnas posteriores recogen la suma de las desviaciones sobre los niveles ideales de cada una de las soluciones y la máxima desviación sobre dichos niveles respectivamente. Así las dos últimas soluciones, que presentan estos valores sombreados, son aquellas que consiguen el mínimo en alguno de estos dos conceptos, siendo la **sol1146** la que consigue el mínimo de la suma de sus desviaciones sobre los valores ideales y la **sol9** la que logra el mínimo de la máxima desviación.

En las últimas columnas aparecen las seis localizaciones candidatas, el número de mataderos que transportan los residuos hacia cada una de ellas y el número de incineradoras que se instalan en cada una de las soluciones eficientes. Así, en la **sol5** se instala una única incineradora en Alquife, y en la **sol9** en Aznalcóllar. En el resto de soluciones eficientes que se recogen en la tabla observamos que se instalan dos incineradoras, por ejemplo, en la **sol22**, 11 mataderos llevan sus residuos a Aznalcóllar y 42 hacia Antequera; en la **sol35**, 6 mataderos se destinan a Aznalcóllar y 47 a Antequera y en la **sol38**, 7 mataderos llevan sus residuos a Aznalcóllar y 46 a Antequera y por último en la **sol1146**, 17 van a Aznalcóllar y 36 hacia Alquife.

### **CONCLUSIONES**

A lo largo de este trabajo hemos tratado de determinar la mejor localización de hasta un máximo de dos incineradoras de residuos sólidos animales entre seis lugares preestablecidos, a la que llegarían los deshechos semanales de los 53 mataderos oficiales de Andalucía, recogidos mediante camiones.

En cuanto a los criterios utilizados para realizar dicha elección tenemos tanto criterios económicos como sociales, surgiendo conflictos entre ellos lo cual da lugar a un problema multiobjetivo el cual afrontamos desde dos aproximaciones. En la primera buscamos la ubicación de una incineradora enfrentándonos a un problema multicriterio discreto, mientras que en la segunda estudiamos la ubicación de dos incineradoras resolviendo el problema mediante métodos metaheurísticos.

Una vez terminada esta aproximación a nuestra problemática nos proponemos afrontar la misma desde un punto de vista más realista puesto que no resulta racional que un camión recoja sólo los residuos de un matadero y vaya a media carga hacia la incineradora pasando cerca de la ubicación de otros mataderos. Es más lógico que se puedan recoger los deshechos de varios centros por un mismo camión teniendo en cuenta la capacidad del mismo y la jornada del transportista.

En un trabajo posterior trataremos de ubicar más de una incineradora, pero permitiremos que un mismo camión pueda pasar por varios mataderos antes de llegar a la incineradora correspondiente, recogiendo en todos ellos sus residuos. Así pretendemos organizar las rutas para cada camión con el punto de partida y de llegada, la incineradora elegida.

Con esta perspectiva, el problema se complica de una manera considerable puesto que debemos tener en cuenta las distancias que existen, no solamente entre cada matadero y cada incineradora como hasta ahora, sino también entre cada uno de los mataderos, y además el tiempo que se tarda en recorrer esas distancias puesto que debemos tener en cuenta la jornada laboral de los transportistas.

Además, surgen una gran cantidad de posibles combinaciones que aumentan de una manera considerable las dimensiones del problema dificultando la obtención de los datos necesarios para su resolución. Así, a la hora de calcular el rechazo social de cada emplazamiento, nos encontramos con la necesidad de tener en cuenta todas las poblaciones por las que pueden pasar los camiones en las posibles rutas que pueden formarse combinando los 53 mataderos.

# **BIBLIOGRAFÍA**

1. Caballero, R., Gandibleux, X. y Molina, J. (2004): "MOAMP- A Multiobjective Metaheuristic using an Adaptative Memory Procedure". *European Journal of Operational Research.* Submitted for publication.

2. Erkut, E. y Neuman, S. (1989): "Analytical Models for Locating Undesirable Facilities", *EJOR*, 40,pp. 275-291.

3. Erkut, E. y Verter, V. (1995): Hazardous Materials Logistics. En Facility Location. A Survey of Applications and Methods. Springer, Heidelberg.

4. Erkut. E. y Verter, V. (1997): "Modeling of Transport Risk for Hazardous Materials". *Operations Research*, 46, 5, pp. 625-642.

5. Giannikos, I. (1998): "A Multiobjective Programming Model for Locating Treatment Sites and Routing Hazardous Wastes". *EJOR*, 104, pp. 333-342.

6. Marsh, M. y Schilling, D.A. (1993): "Equity Measurement in Facility Location Analysis: A review and Framework". *EJOR*, 74, pp. 1-17.

7. Santos, D.R., Suárez-Vega, R. y Dorta, P. (2001): "Un Modelo de Decisión Multicriterio para Localización de Centros de Tratamientos de Residuos". *Estudios de Economía Aplicada*, 17, pp. 163-182.